## **APPPRO**

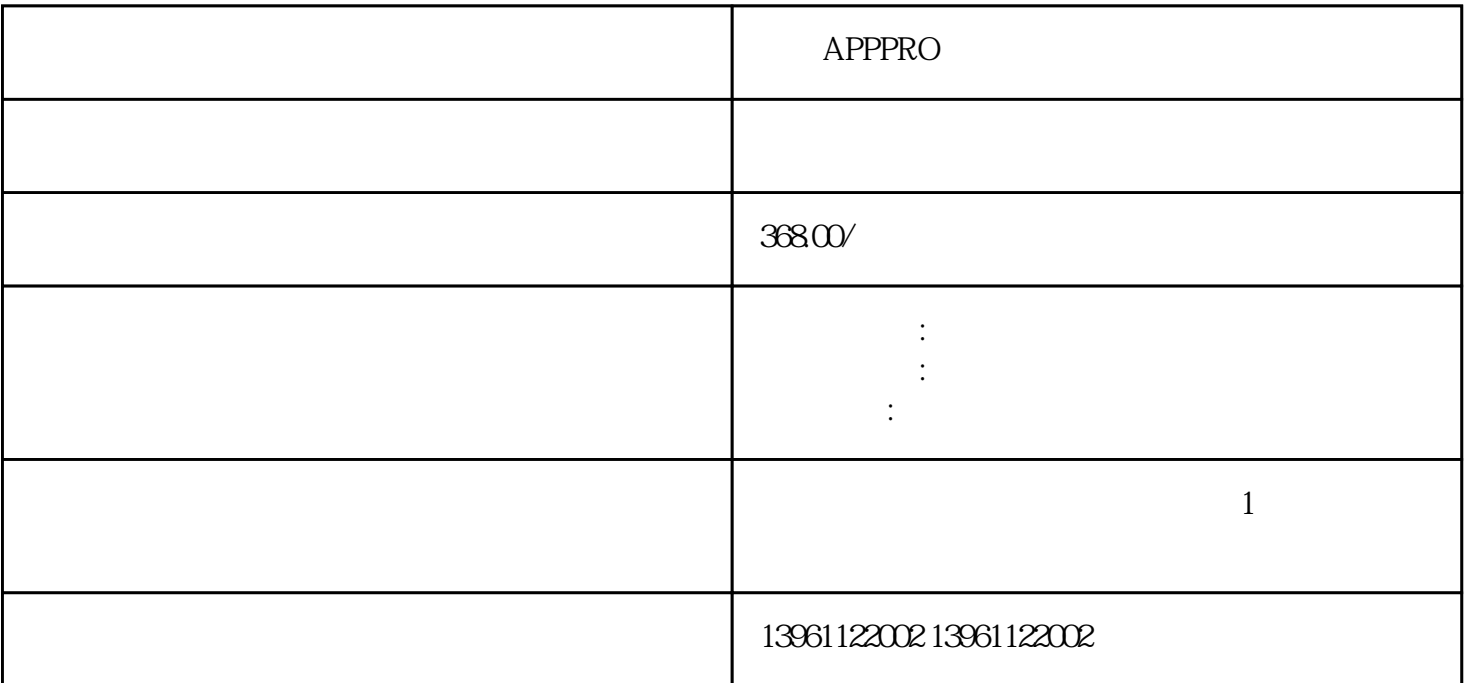

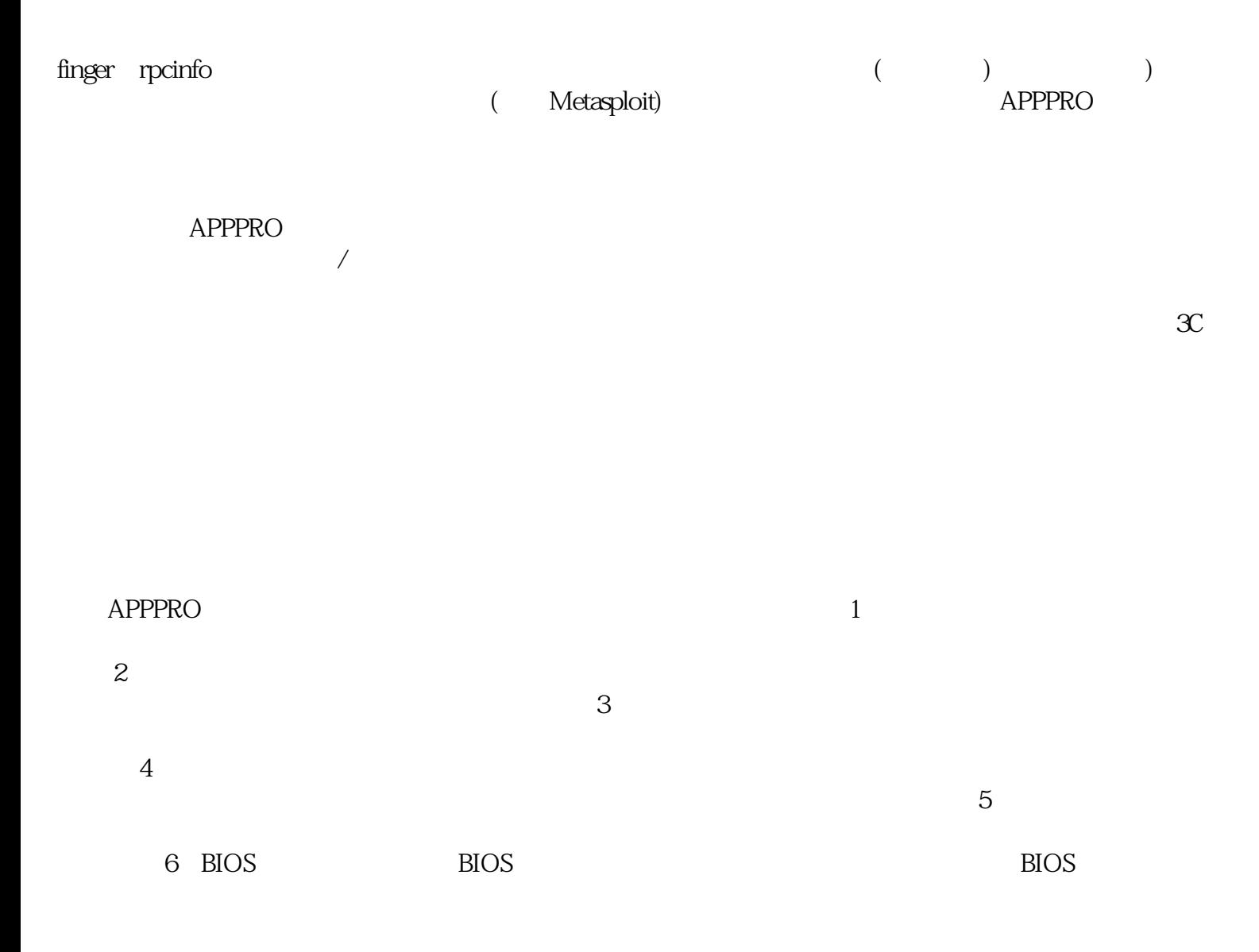

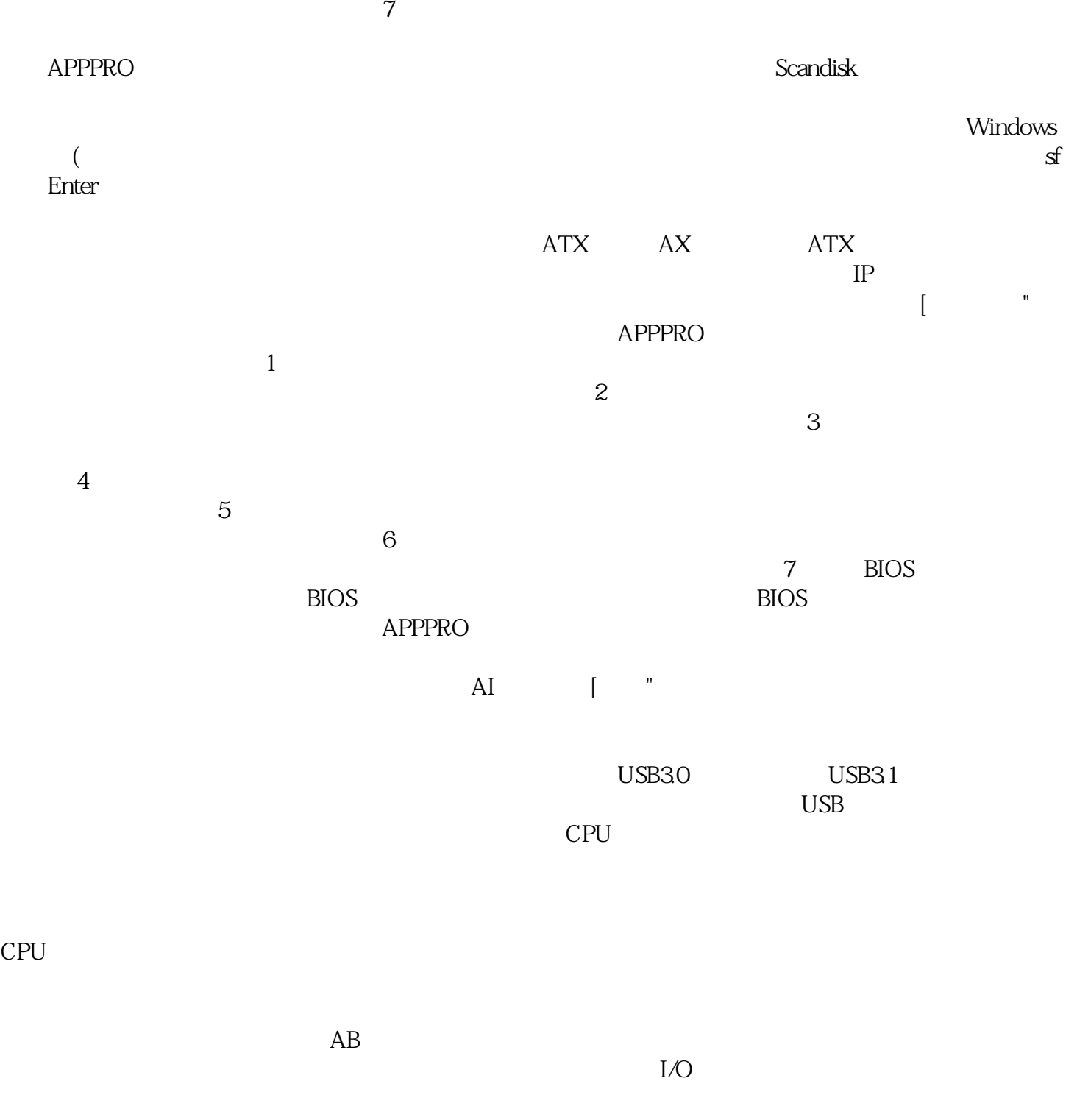

生产效率。 afrwetdfdd